# Structure of Directories<sup>\*</sup>

Boris Veytsman

May 31, 2001

<sup>∗</sup>This document contains lecture notes for informal Unix seminar for ITT AES employees (Reston, VA). No information in this document is either endorsed by or attributable to ITT. This document contains no ITT Privileged/Proprietary Information.

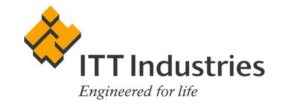

## Unix Filesystem Again

Making files is easy under the UNIX operating system. Therefore, users tend to create numerous files using large amounts of file space. It has been said that the only standard thing about all UNIX systems is the message-of-the-day telling users to clean up their files. System V.2 administrator's guide

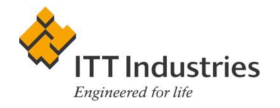

"Everything is either a process or a file"

- "Traditional" files on media
- "Special files" for devices
- "Named pipes" for interprocess communications

#### Advantages:

- 1. Uniform API (open, close, read etc)
- 2. Uniform security model
- 3. Uniform hierarchical structure

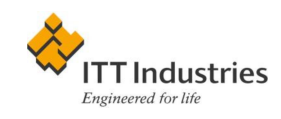

# Tree Structure

Theory is gray, but the golden tree of life is green. Goethe

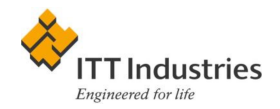

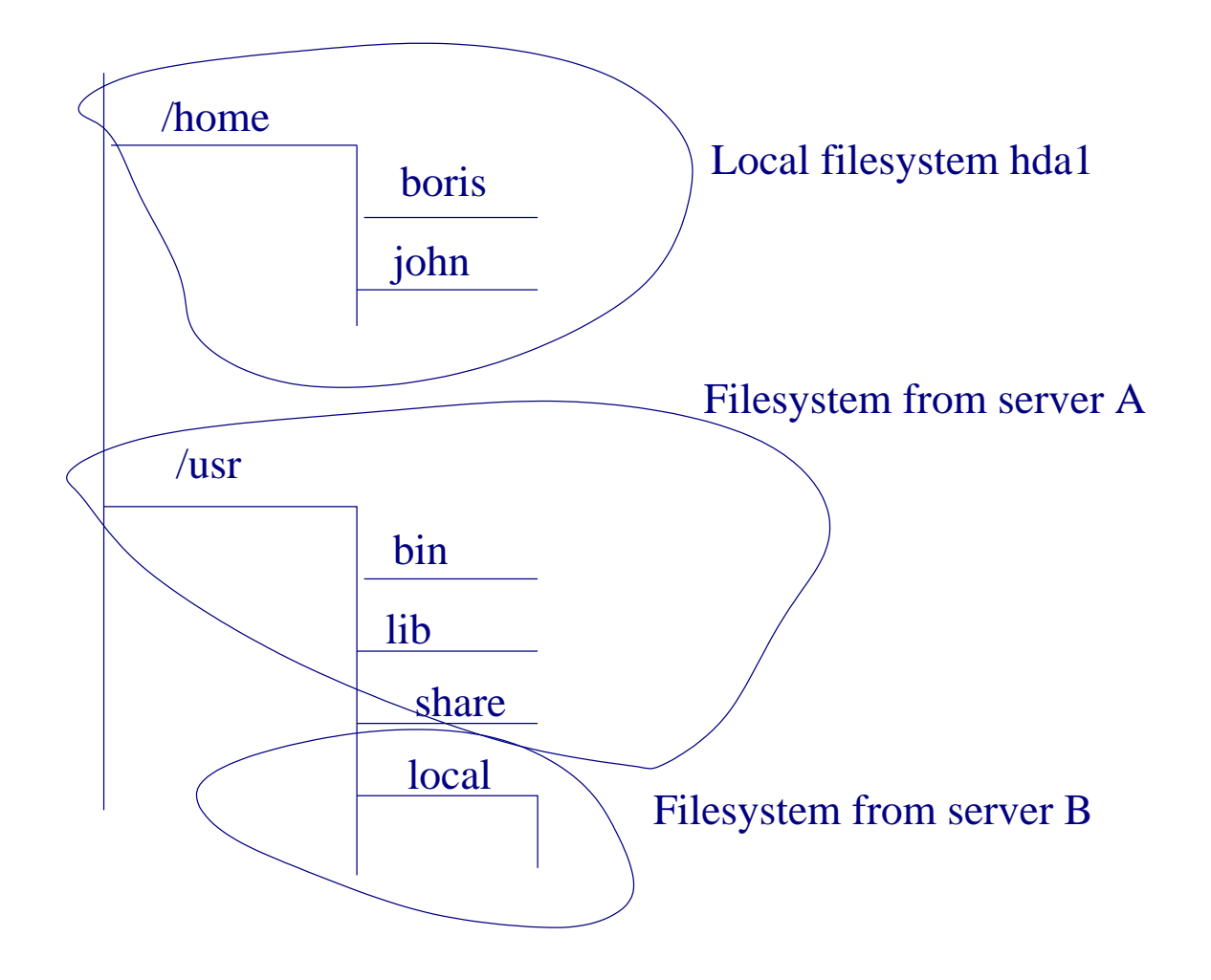

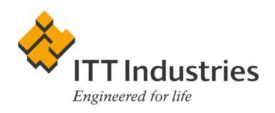

- No drive letters, everything is in a tree
- The structure is determined by
	- 1. History
	- 2. Network considerations
	- 3. Backup considerations
- Absolute: /home/boris/lib. Relative: lib/ or ../john/lib

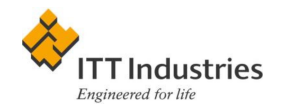

# Root Filesystem

Money is the root of all money.

The only place where . equals . .

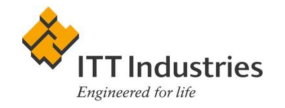

#### /bin

System binaries: chown, cp, mv etc.

Difference between /bin and /usr/bin: you can bring the system up and networking with only /bin mounted.

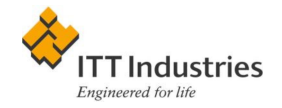

### /sbin

Admin binaries: fsck, shutdown, reboot etc.

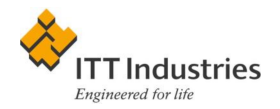

## /lib

System libraries: libc.so etc.

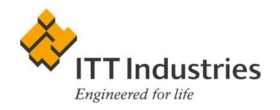

#### /etc

- Configuration files
- Startup scripts
- In older systems—programs from /sbin

Subdirectories: /etc/mail, /etc/init.d etc.

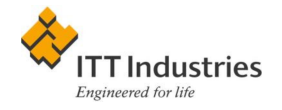

- 1. Better to mount read-only
- 2. Backup when something changes
- 3. Have an extra floppy with /etc

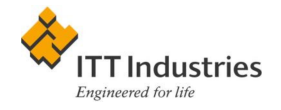

## /dev

Perilous to all of us are the devices of an art deeper than we ourselves possess. J. R. R. Tolkien, "Lord of the Rings"

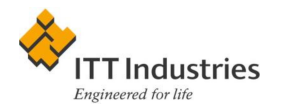

A simple player:

cat yesterday.au > /dev/audio

A poor person's shredder:

yes > /dev/sda

A simple backup

tar -cvf /dev/tape ./

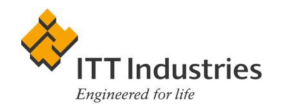

#### A bit bucket

verbose\_program > /dev/null 2>&1

#### Mounting filesystems:

mount /dev/fd0 /floppy

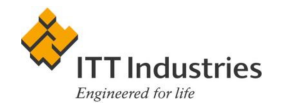

# /tmp

There is nothing more permanent than a temporary building. There is nothing more permanent than a temporary tax. Mix's Law

Scratch files. Usual permission 1777 (sticky bit!)

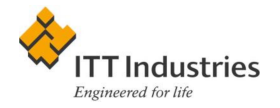

- Many programs write to it—must be large
- Never backup! Clean periodically.
- No quotas here for friendly environment
- Security concerns

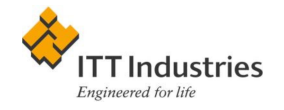

## /usr

To the systems programmer, users and applications serve only to provide a test load. Old Wisdom

Place for user programs, libs, etc. Some dirs same as for /:

/usr/bin: For user binaries

/sbin: For admin progs

/lib: For libs

Why do not we use /usr/etc? Because of stupidity. . .

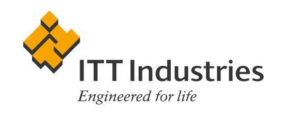

Some other interesting stuff:

/usr/include: C language includes

/usr/share: Architecture-independent files (for network shares): man, lisp,  $T_XX$ ...

/usr/doc: If you have it, do read it!

/usr/games: We do not have this, do we?<sup>[1](#page-18-0)</sup>

<span id="page-18-0"></span><sup>1</sup>These lectures heavily use /usr/games/fortune

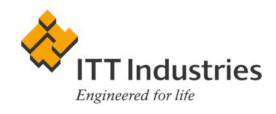

- 1. Moderate backup schedule
- 2. Look for permissions here!

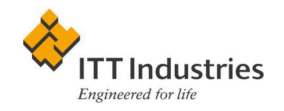

# /usr/local

A complex system that works is invariably found to have evolved from a simple system that works.

Locally built stuff. Once again same structure: /usr/local/bin, /usr/local/sbin, /usr/local/lib, /usr/local/share, /usr/local/ include. But /usr/local/etc is often used!

Same as /usr, but for local files. Alternative location: /opt.

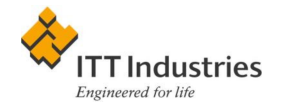

- 1. Backup more often than /usr
- 2. Document everything!

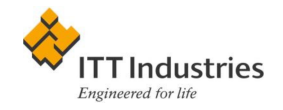

# Non-Standard Packages in /usr and /usr/local

The nice thing about standards is that there are so many of them to choose from. Andrew S. Tanenbaum

Examples:

X11R6: /usr/X11 (with /usr/X11/bin, /usr/X11/include etc)

Netscape: /usr/local/netscape

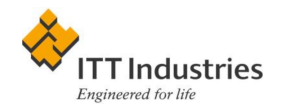

## /var

One man's constant is another man's variable. A. J. Perlis

A place for variable system files:

/var/log: Log files

/var/spool: Mail and print jobs

/var/run: For PID files

etc

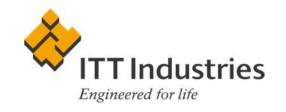

- 1. Make it large!
- 2. Some pieces must be preserved (/var/log), others not (/var/spool)

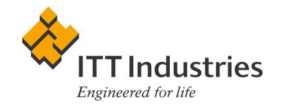

## /home

Making files is easy under the UNIX operating system. Therefore, users tend to create numerous files using large amounts of file space. It has been said that the only standard thing about all UNIX systems is the message-of-the-day telling users to clean up their files. System V.2 administrator's guide

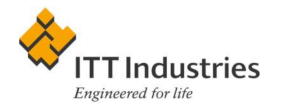

Alternative locations: /usr/home, /usr/people/

Files owned by users:

- Personal stuff (mail etc.)
- Personal init files (.cshrc, .profile etc).

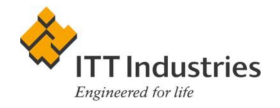

Shortcuts: ~ or ~boris. Variable \$HOME:

cd cd ~ cd \$HOME cd ~john

Good practice: organize your home tree: "/bin, "/lib, "/man etc.

Add ~/bin to \$PATH, etc.

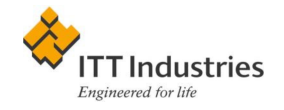

- 1. Crossmount to all workstations
- 2. Use fast reliable filesystem on a huge disk
- 3. Backup daily. This is the most valuable part of the system.
- 4. A good place for group projects

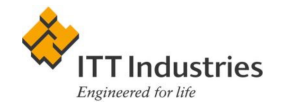

# Search Path and Other Variables

You can't go home again, unless you set \$HOME

**\$PATH:** where to search for programs.

export PATH=\$HOME/bin:\$PATH (sh) setenv PATH \$HOME/bin:\$PATH (csh)

Dot in the current path: inherently insecure. Better not have it!

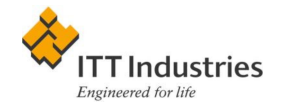

*SMANPATH* where man pages are

**\$PWD** the currend directory

**\$HOME** the home directory

boris@reston-0491:~/itt/unix/4\_dirs\$ cd \$HOME boris@reston-0491:~\$ echo \$PWD /home/boris

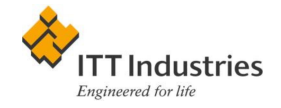